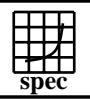

## CINT2000 Result Express Topyright ©1999-2004, Standard Performance Evaluation Corporation

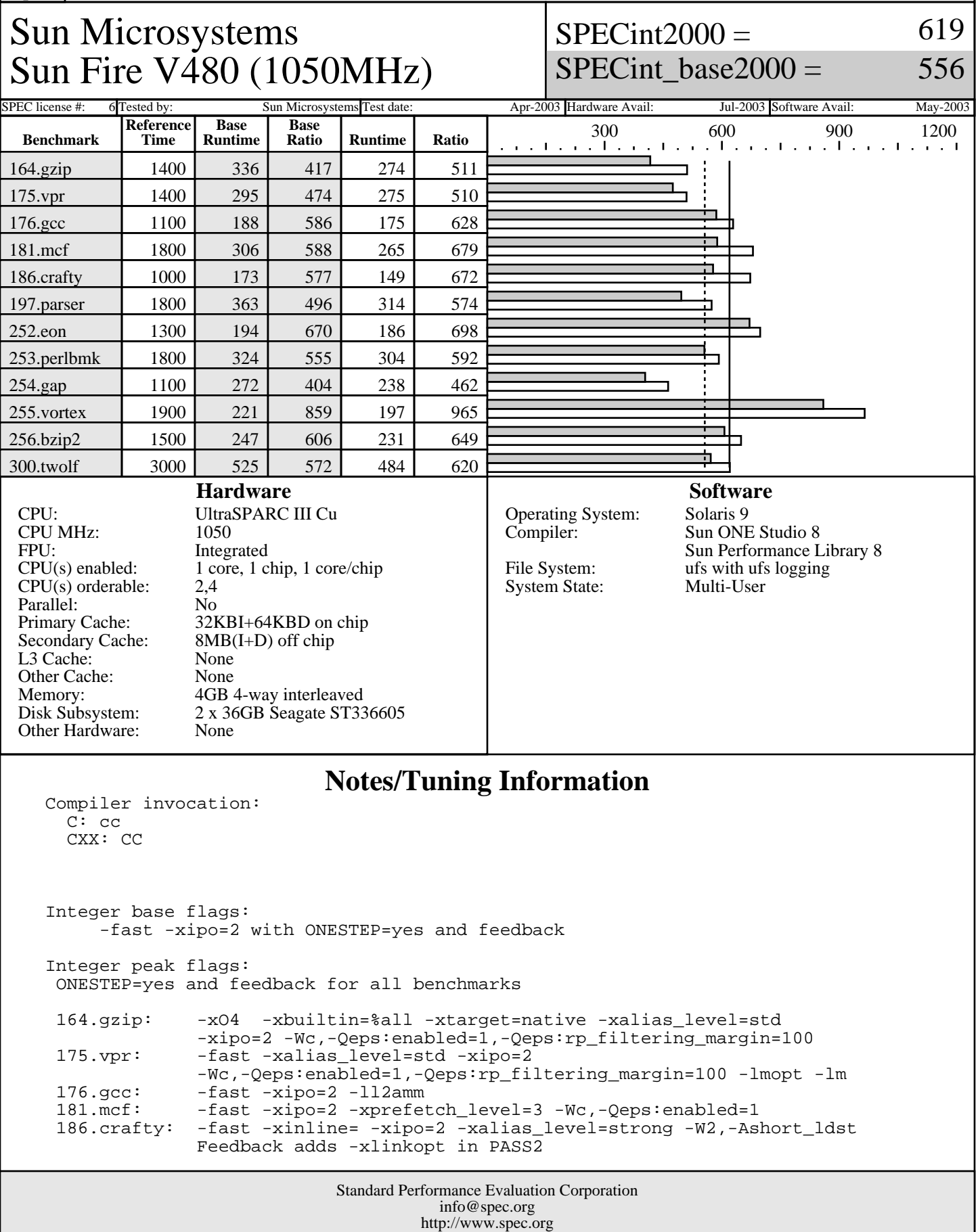

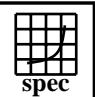

## **CINT2000 Result** Copyright 1999-2004, Standard Performance Evaluation Corporation

Sun Microsystems Sun Fire V480 (1050MHz)  $SPECint2000 =$ 

SPECint\_base2000  $=$ 

619

556

## SPEC license #: 6 Tested by: Sun Microsystems Test date: Apr-2003 Hardware Avail: Jul-2003 Software Avail: May-2003 **Notes/Tuning Information (Continued)** 197.parser: -fast -xipo=2 -xalias\_level=strong -Wc,-Qgsched-T6,-Qipa:valueprediction 252.eon: -fast -xipo=2 -xalias\_level=compatible -noex -Qoption cg -Qeps:enabled=1,-Qeps:ws=32 253.perlbmk: -xO5 -xtarget=native -xipo -xalias\_level=std -xsafe=mem -Wc,-Qeps:enabled=1,-Qeps:ws=8,-Qiselect-sw\_pf\_tbl\_th=20, -Qiselect-funcalign=32,-Qicache-chbab=1<br>254.gap: -fast -xipo=2 -xalias\_level=strong -xve -fast -xipo=2 -xalias\_level=strong -xvector -xprefetch\_level=3 -W2,-Abcopy 255.vortex: -fast -xrestrict -xipo=2 -W2,-crit,-Ainline:recursion=1:cs=500:irs=6000 -Wc,-Qeps:enabled=1,-Qdepgraph-early\_cross\_call=1, -Qiselect-funcalign=32,-Qpeep-Sh0 -ll2amm<br>256.bzip2: -fast -xipo -xalias\_level=strong -xrestric -fast -xipo -xalias\_level=strong -xrestrict Wc,-Qeps:enabled=1-<br>300.twolf: -fast -xalias level -fast -xalias\_level=strong -xsafe=mem -xipo=2 -xprefetch=no%auto -Wc,-Qms\_pipe+intdivusefp Feedback is done as follows, unless otherwise noted: fdo\_pre0: rm -rf ./feedback.profile ./SunWS\_cache<br>PASS1: -xprofile=collect:./feedback -xprofile=collect:./feedback PASS2: -xprofile=use:./feedback Portability: 176.gcc: -Dalloca=\_\_builtin\_alloca -DHOST\_WORDS\_BIG\_ENDIAN<br>186.crafty: -DSUN 186.crafty: 252.eon: -library=iostream 253.perlbmk: -DSPEC\_CPU2000\_SOLARIS<br>254.gap: - -DSYS\_IS\_USG -DSYS\_HAS 254.gap: -DSYS\_IS\_USG -DSYS\_HAS\_TIME\_PROTO -DSYS\_HAS\_SIGNAL\_PROTO -DSYS\_HAS\_CALLOC\_PROTO -DSYS\_HAS\_IOCTL\_PROTO Shell Environments: Stack size set to unlimited via "ulimit -s unlimited" MPSSHEAP=4M MPSSSTACK=4M LD\_PRELOAD=mpss.so.1 Kernel Parameters (/etc/system): set cpu\_bringup\_set=4 set autoup=900 set tune\_t\_fsflushr=1 System Settings: 2nd CPU disabled at boot time by using /etc/system parameter "cpu\_bringup\_set" to bring up only cpu#2